# CSS Handout

CS 4173 Summer 2003

### **1 History**

**CSS1** Dec 1996

- about 50 properties,
- mostly for screen use

**CSS2** May 1998

- about 70 more properties
- includes all of CSS1
- includes properties for non-screen presentation

### **2 Cascading vs. Inheritance**

In inheritance rules are applied and overwritten by parent elements. In cascading all rules that apply to an element are used but some can be overwritten. Here's the order for CSS: first rules from the browser software are applied, the the user's style sheet, the the author's rules. If there is a tie then the last rule applied wins. But rules can be labeled **!important** to make them more win a tie. The user's **!important** rules overrules all others.

# **3 Selectors and Rules**

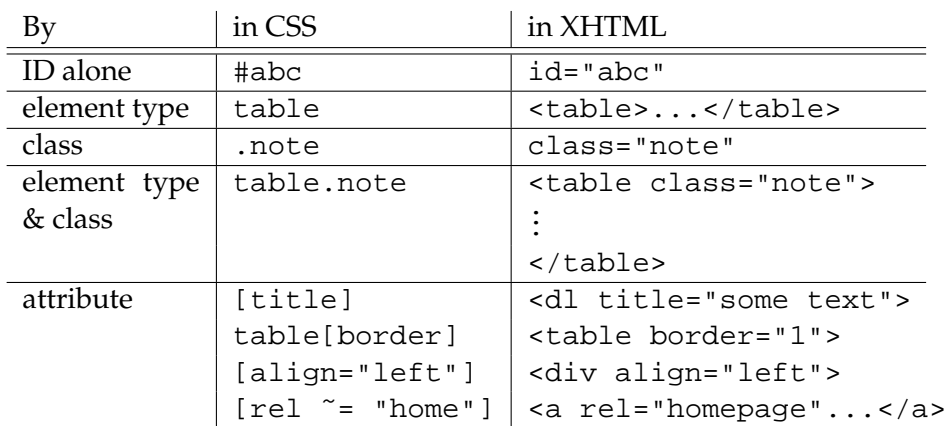

Examples of Some Selectors

## **4 Colours**

Three main ways to specify colours:

- by name (e.g. green)
- by rgb value (red-green-blue)
	- **–** 0%, 0%, 0% is black; 100%, 100%, 100% is white;  $x\%$ ,  $x\%$ ,  $x\%$  is a shade of grey
	- **–** specified by percentage (e.g. 100%,35.5%,10%)
	- **–** specified by value 0 255 (e.g. 255,91,26)
	- **–** specified as hexadecimal triplet (e.g. #FF5B1A)
- by 'System Name' (e.g. WindowText)

#### **Browser-Safe Colours[\[1\]](#page-4-0)**

- 216 non-dithering colours (look flat)
- photos, etc. use more colours and are dithered
- *not* exactly the same on all monitors
- can be used for some consistency amongst browsers

### **5 The Box Model**

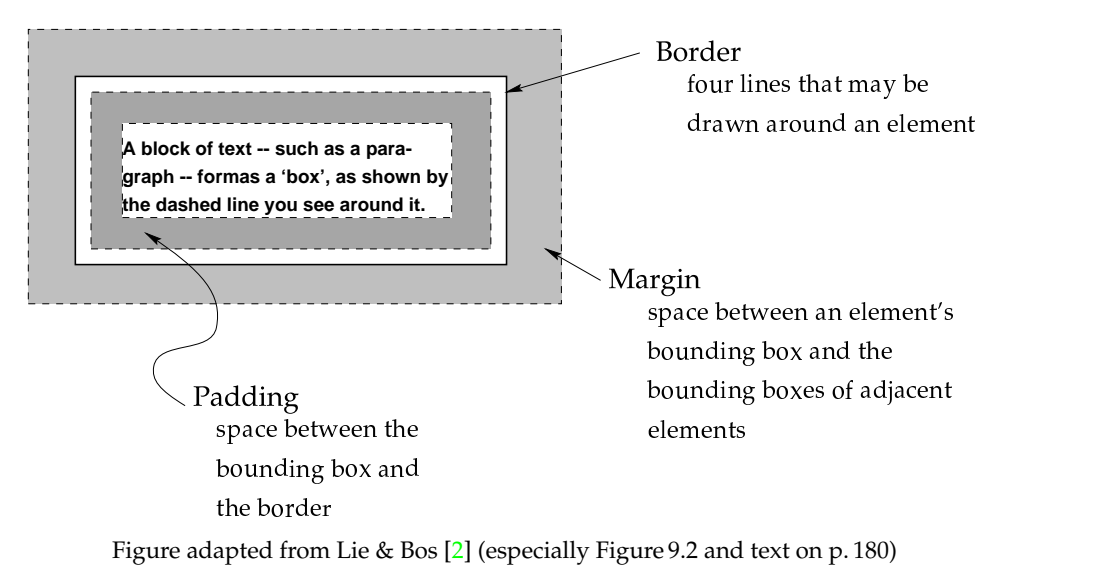

Every element is drawn in a bounding box with three parts:

**margin** space between the enclosing box and the border

**border** decoration around content (can set width & style for all four sides)

**padding** space between border and element

#### **Collapsing Margins**

- if two elements touch then their top and bottom margins overlap
- padding or borders can keep the margins from touching

# **6 Floating Elements**

There are many properties for floating elements. Here are the most important ones.

**float**

- values: left or right or none
- example left: move the element as far to the left as possible until the margin, padding, or border of a *block-level element* is touched.

#### **clear**

- values: none or left or right or both
- where floating elements are not allowed to be
- example[∗](#page-3-0)

```
/** Example of float and clear **/
/* Make all images float left: */
img { float: left }
/* H2 headings must not be next to images: */
h2 { clear: both }
```
#### **position**

- values: static or relative or absolute or fixed
- static: normal elements, placed relative to their parents
- relative: placed relative to enclosing block (usually the parent)
- fixed:
	- **–** for block elements only
	- **–** relative to viewport, e.g. browser window, or page of paper
- absolute:
	- **–** for block elements only
	- **–** like fixed but not tied to the viewport

**visibility** values: visible or hidden

**x-index** value: integer (smallest values at the back)

<span id="page-3-0"></span><sup>∗</sup> From Lie and Bos [\[2\]](#page-4-1), page 203.

### **7 Tables**

There are two models for table borders: collapsing and separate. Set like this: table { border-collapse: separate }

# **Collapsing model**

- only 1 border is shown between cells
- where there are two to choose from, the largest is used
- borders can be set on rows, columns, cells, tables, and groups

## **Separate model**

• borders can only be set on cells and tables

### **8 See Also**

- Eric Meyer on browser rendering models and how they affect CSS (in the readings part of the resource section)
- CSS examples (in the materials section)
- CSS lecture notes

## **References**

- <span id="page-4-0"></span>[1] Jim Krause. *color index*. HOW Design Books, 2002.
- <span id="page-4-1"></span>[2] Håkon Wium Lie and Bert Bos. Cascading Style Sheets: Designing for the *Web*. Addison-Wesley an imprint of Pearson Education, second edition, 1999.